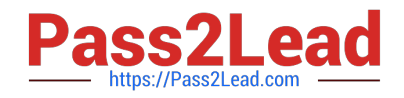

# **C\_TS452\_1909Q&As**

C\_TS452\_1909 : SAP Certified Application Associate - SAP S/4HANA Sourcing and Procurement

## **Pass SAP C\_TS452\_1909 Exam with 100% Guarantee**

Free Download Real Questions & Answers **PDF** and **VCE** file from:

**https://www.pass2lead.com/c\_ts452\_1909.html**

### 100% Passing Guarantee 100% Money Back Assurance

Following Questions and Answers are all new published by SAP Official Exam Center

**Colonization** Download After Purchase

- **@ 100% Money Back Guarantee**
- **63 365 Days Free Update**
- 800,000+ Satisfied Customers

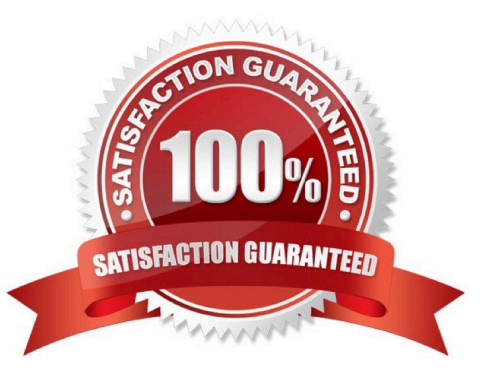

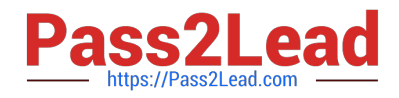

#### **QUESTION 1**

When using a classic release procedure, for which of the following documents must you use classification? There are 2 correct answers to this question.

- A. Requests for quotation
- B. JIT delivery schedules
- C. Purchase orders
- D. Purchase requisitions

Correct Answer: BC

#### **QUESTION 2**

Which of the following actions can an end user perform with filtered report results in an SAP Fiori app? There are 3 correct answers to this question.

- A. Send via e-mail.
- B. Save as a new tile on the SAP Fiori launchpad.
- C. Schedule as a background job.
- D. Share on SAP Jam.
- E. Save as a CDS view.

Correct Answer: ABD

#### **QUESTION 3**

In the standard system, a controllable system message is shown when a user creates a purchase order

with a delivery date in the past.

What must you configure to allow such purchase orders to only be issued by authorized users?

Please choose the correct answer.

A. Copy the system message to a new version, set it as an error message, and assignthe version with user parameter MSV to non-authorized users.

B. Copy the system message to a new version, set it as a warning message, and assign the version with user parameter MSV to the authorized users.

C. Copy the system message to a new version, set it as a warning message, and assign the version with user parameter MSV to the non-authorized users.

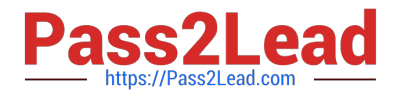

D. Copy the system message to a new version, set it as an error message, and assign the version with user parameter MSV to the authorized users.

Correct Answer: D

#### **QUESTION 4**

What release procedure can you use to process an approval of a purchase requisition in SAP Materials Management? Please choose the correct answer.

A. Without class types

B. Without plant

C. Without conditions.

D. Without classification

Correct Answer: D

#### **QUESTION 5**

Which of the following are features of the Delivery Completed indicator in a purchase order (PO) item? There are 2 correct answers to this question.

A. If you set the indicator, NO further goods receipt may be posted for the PO item.

B. You can set the indicator manually when entering a goods receipt for your PO item.

C. The indicator is always set automatically if the quantity received is within the under delivery tolerance.

D. If you set the indicator, the PO item is NO longer relevant for material requirements planning.

Correct Answer: CD

[C\\_TS452\\_1909 PDF](https://www.pass2lead.com/c_ts452_1909.html) **[Dumps](https://www.pass2lead.com/c_ts452_1909.html)** 

[C\\_TS452\\_1909 VCE](https://www.pass2lead.com/c_ts452_1909.html) **[Dumps](https://www.pass2lead.com/c_ts452_1909.html)** 

[C\\_TS452\\_1909 Exam](https://www.pass2lead.com/c_ts452_1909.html) **[Questions](https://www.pass2lead.com/c_ts452_1909.html)**